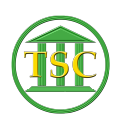

[Knowledgebase](https://itsupport.vtcourts.gov/kb) > [Older Knowledgebase Items](https://itsupport.vtcourts.gov/kb/older-knowledgebase-items) > [Remove mystery debit in VTADS](https://itsupport.vtcourts.gov/kb/articles/remove-mystery-debit-in-vtads)

Remove mystery debit in VTADS Chris Ilstrup - 2020-12-16 - [Older Knowledgebase Items](https://itsupport.vtcourts.gov/kb/older-knowledgebase-items) SEE TICKET 50803

search on deb\_agrid or deb\_finid.

From: Ilstrup, Chris [<Chris.Ilstrup@vermont.gov>](mailto:Chris.Ilstrup@vermont.gov) **Sent:** Wednesday, December 16, 2020 9:17 AM **To:** Baslock, Jim [<Jim.Baslock@vermont.gov>](mailto:Jim.Baslock@vermont.gov) **Subject:** Re: Help with finding money in VTADS

Thanks Jim,

Can you tell me what to search on in the debit table? Or maybe it's more complicated than that.

 $\pmb{\times}$